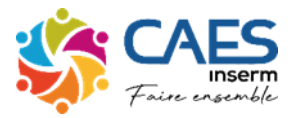

## **Comment télécharger et imprimer sa fiche familiale**

Se rendre sur le site du CAES en passant par celui de l'Inserm (pro.inserm.fr)

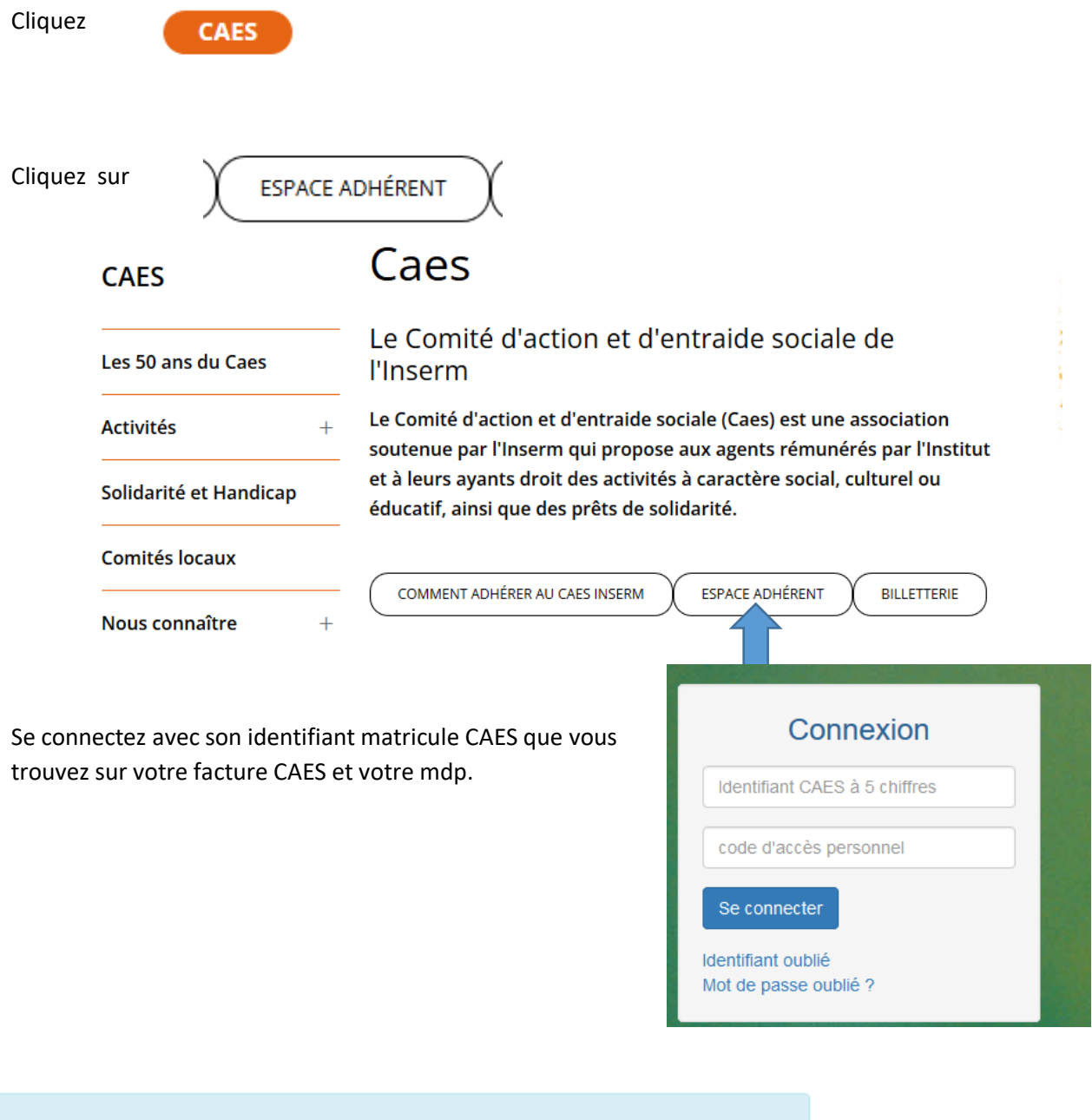

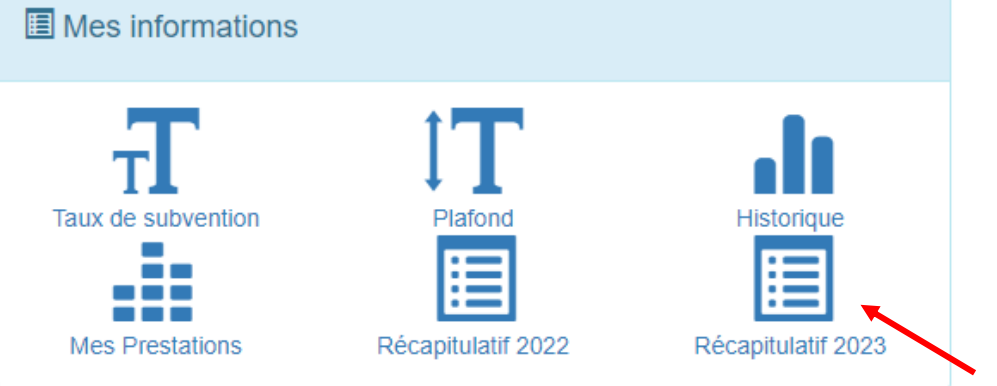

Récap à imprimer